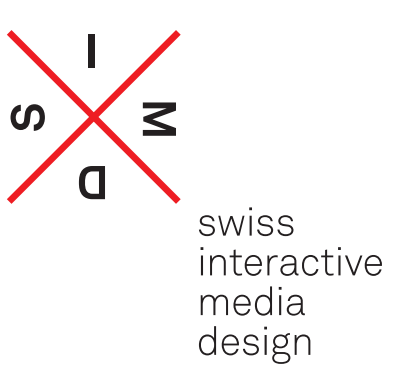

# Detail- Plan für überbetriebliche Kurse Interactive Media Designer EFZ

#### **1 Zweck**

Die überbetrieblichen Kurse (üK) ergänzen die Bildung in der beruflichen Praxis und die schulische Bildung. Der Besuch der Kurse ist für alle Lernenden obligatorisch.

#### **2**

#### **Träger**

Der Träger der Kurse ist Viscom Schweizerischer Verband für visuelle Kommunikation.

#### **3**

#### **Organe**

Die Organe der Kurse sind:

a. die Aufsichtskommission

b. die Kurskommissionen

Die Kommissionen konstituieren sich selbst und geben sich ein Organisationsreglement. Mindestens einer Vertreterin/einem Vertreter der Kantone ist in der Kurs- kommission Einsitz zu gewähren. Die zuständigen Behörden der Kantone haben jederzeit Zutritt zu den Kursen.

**4**

### **Dauer, Zeitpunkt und Inhalte**

Die überbetrieblichen Kurse dauern insgesamt 20 Tage. Sie umfassen die Leistungsziele 3.2.1 und 3.4.1.

Aus dem Handlungskompetenzbereich 5 (Arbeitssicherheit, Gesundheitsschutz, Umweltschutz) sind die Leistungsziele 5.1.2, 5.2.2 und 5.2.3 Gegenstand aller Kurse.

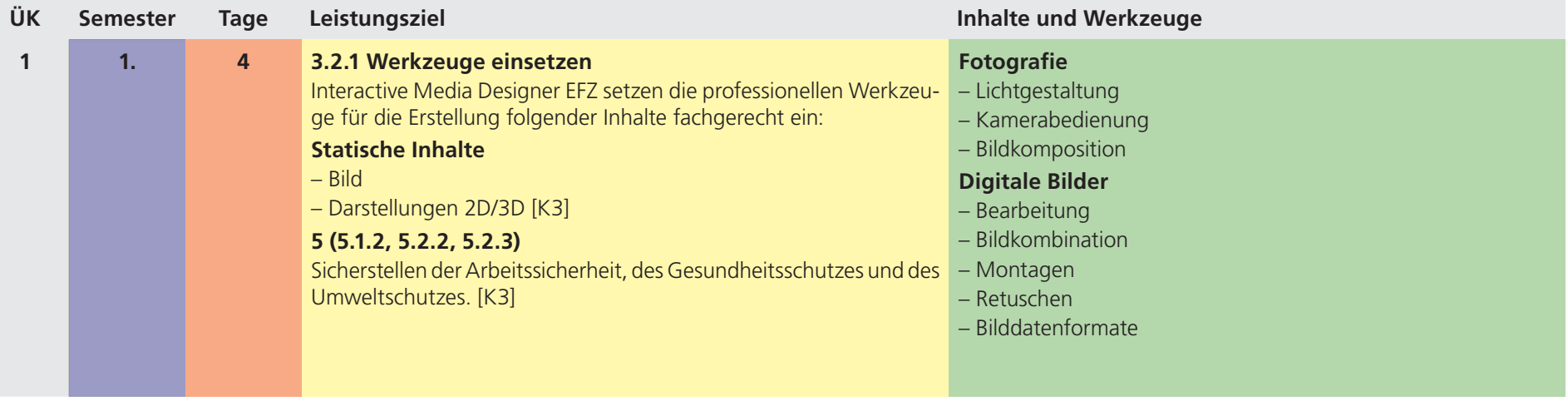

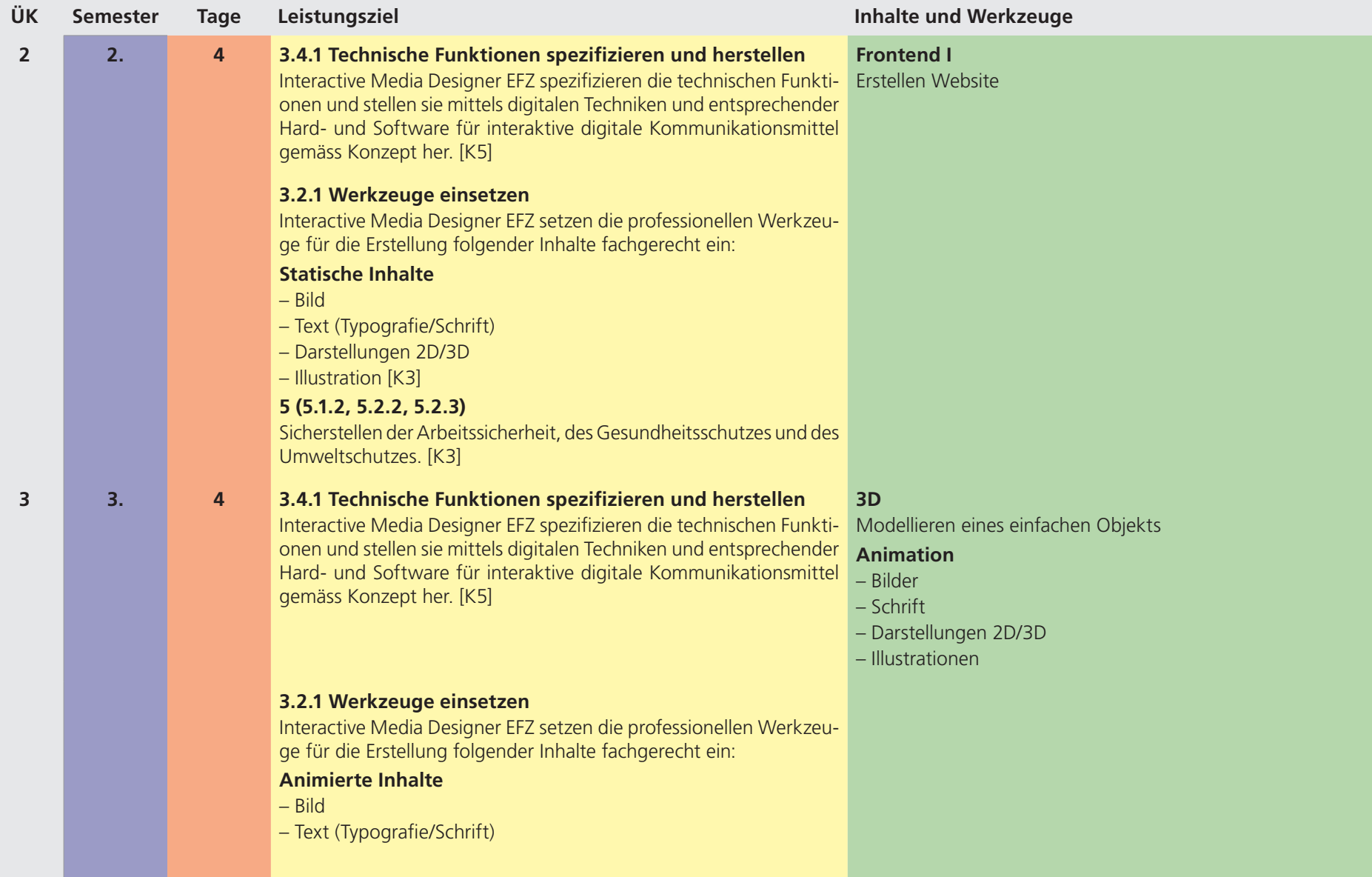

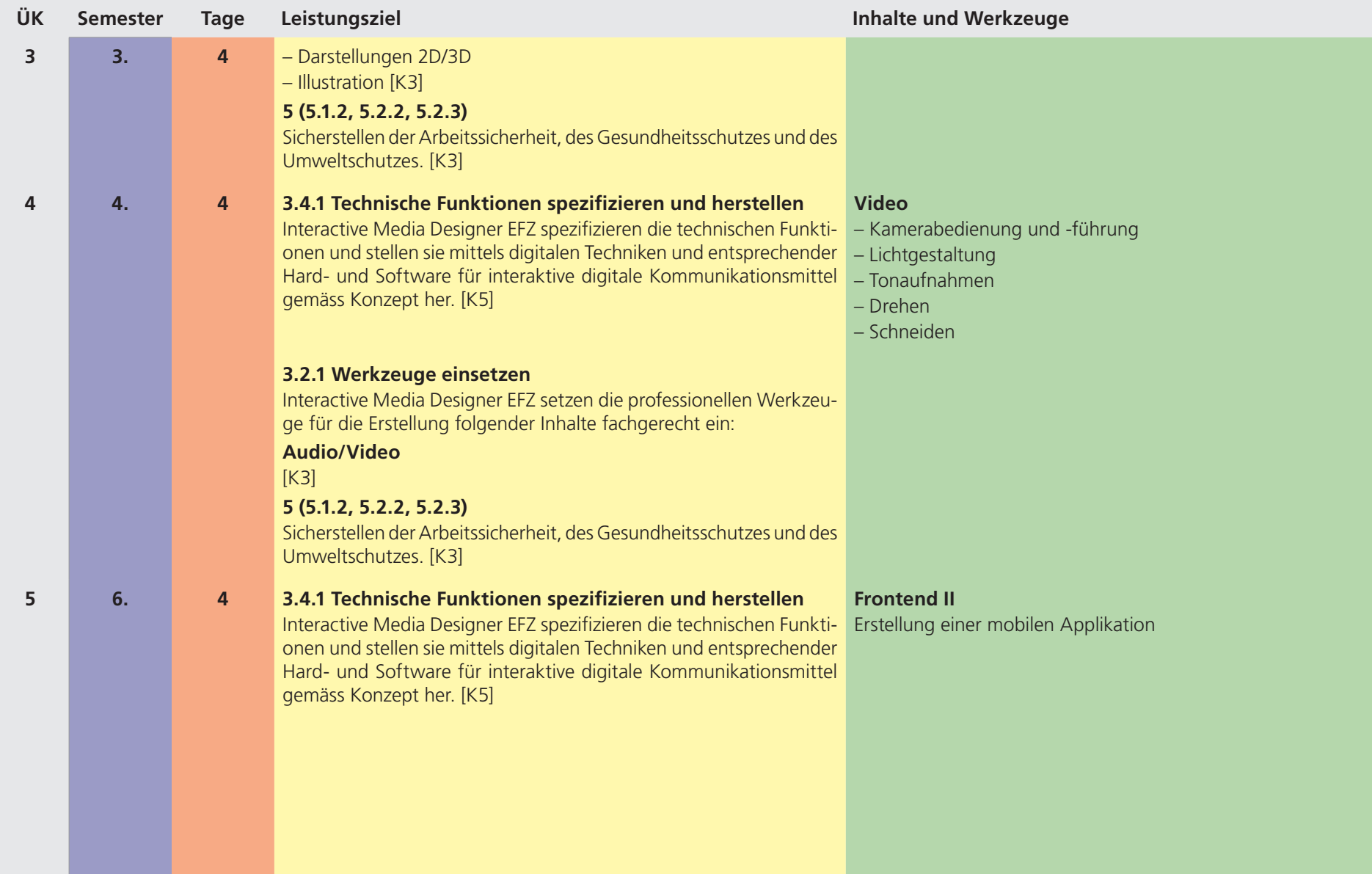

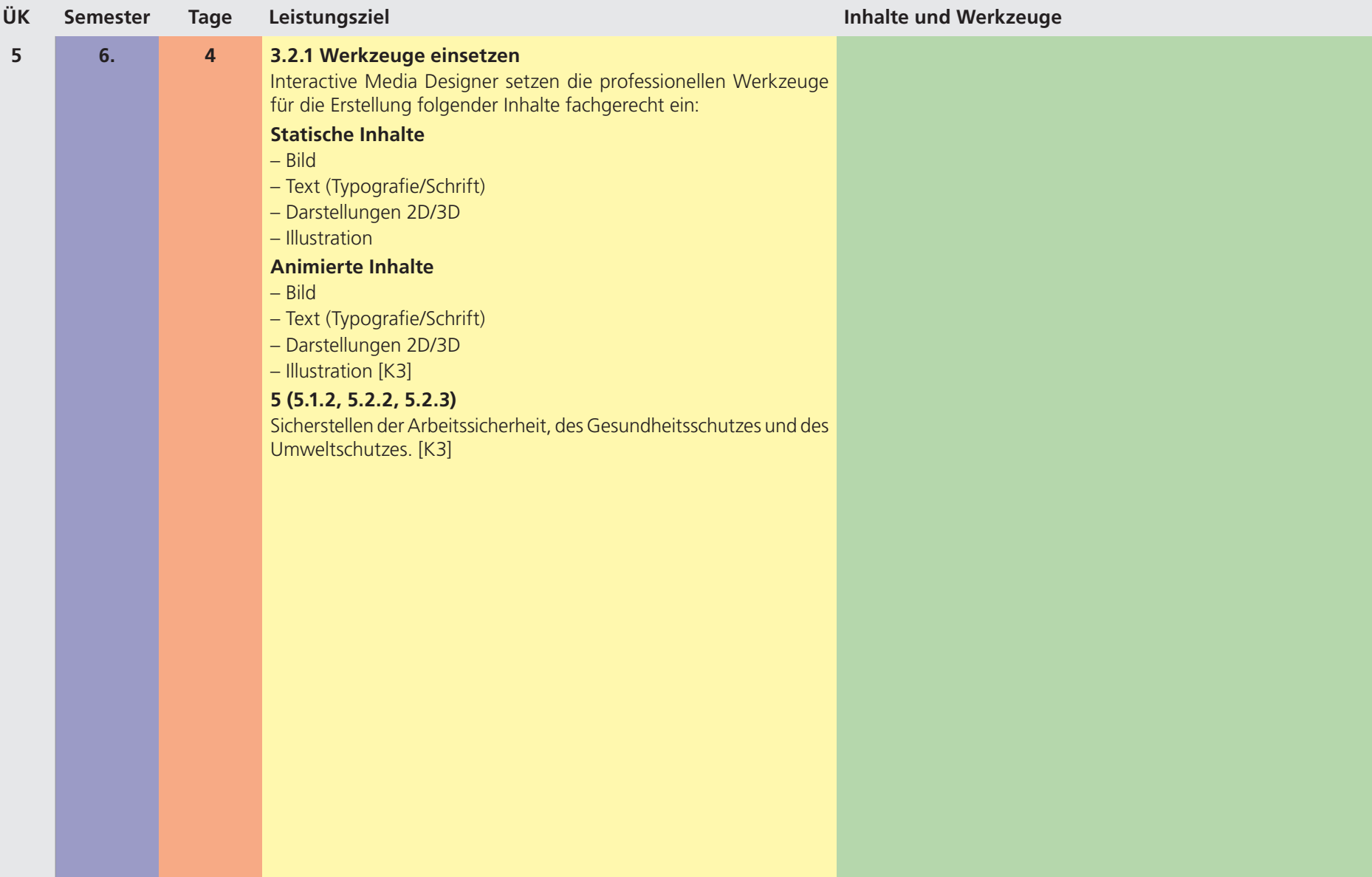